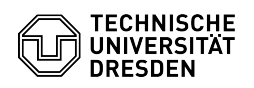

## Telefonkonferenz mit Conference Now (Konferenz jetzt)

03.07.2024 13:35:04

## **FAQ-Artikel-Ausdruck**

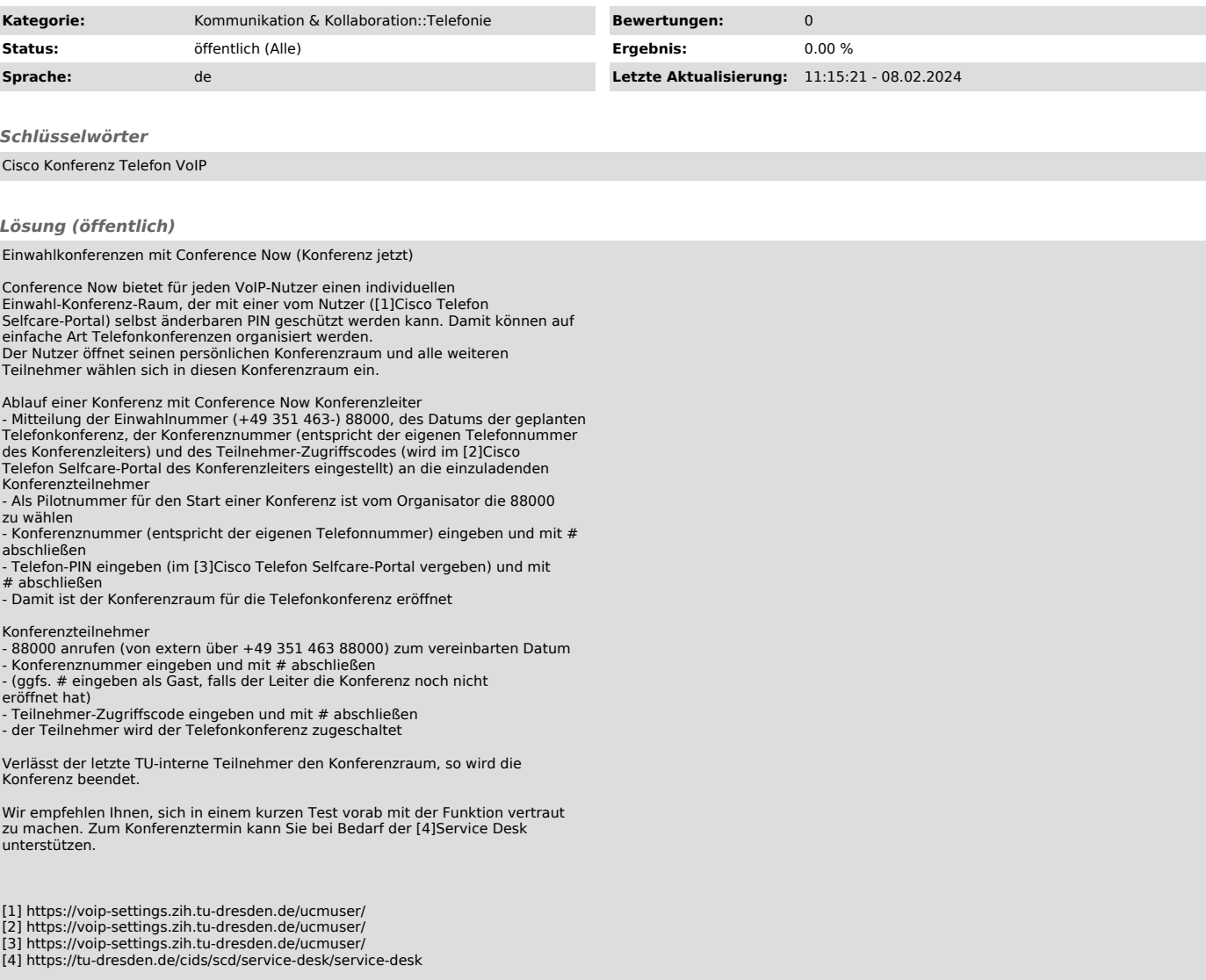